## Recover data from corrupt pdf

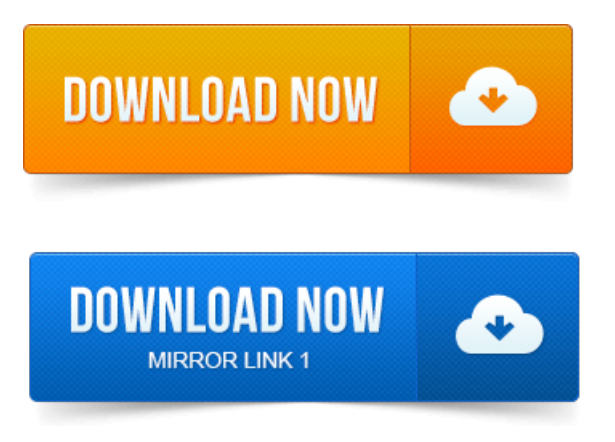

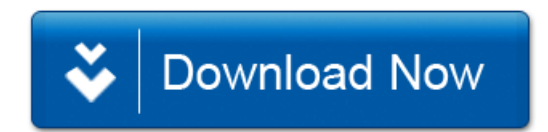